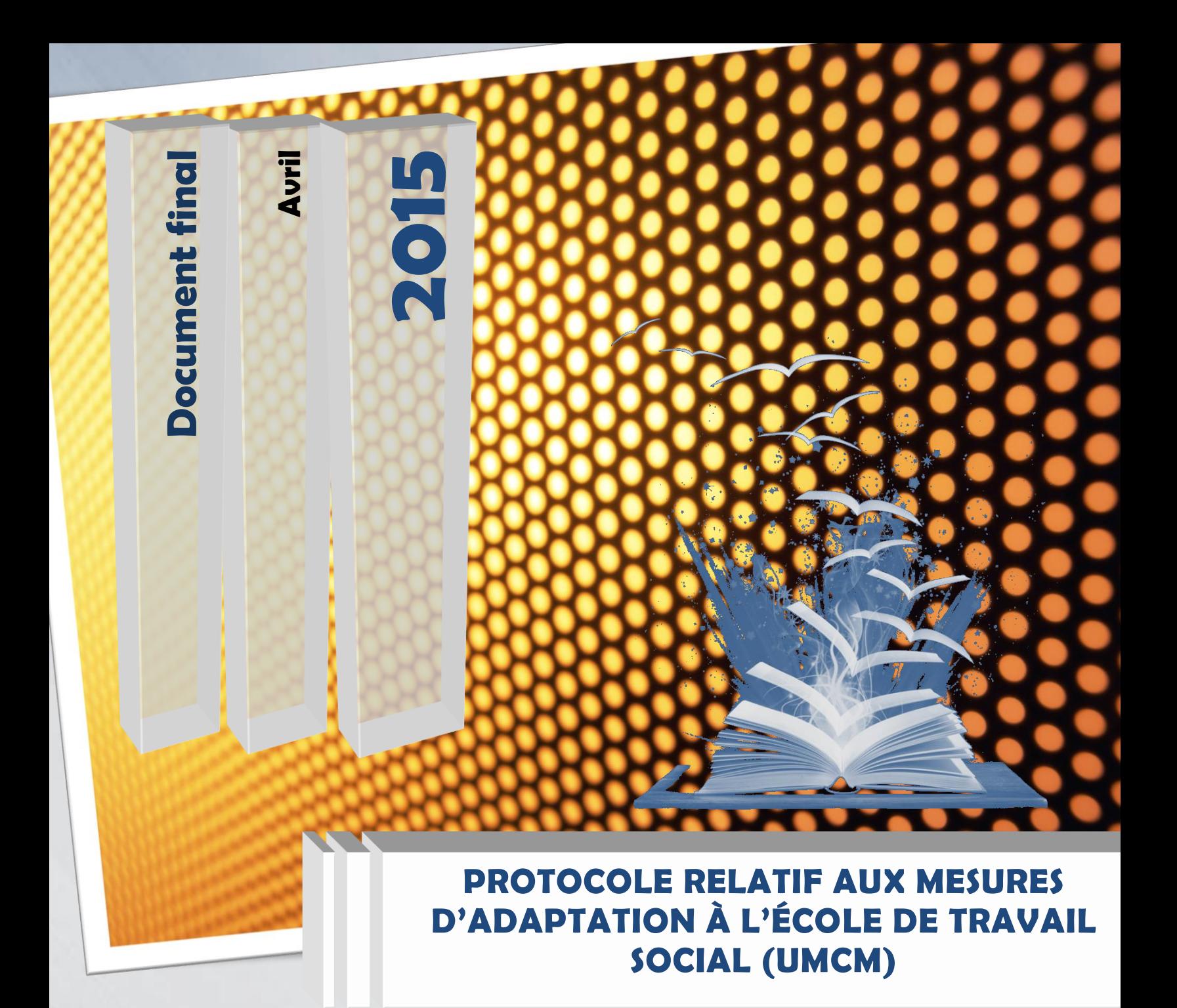

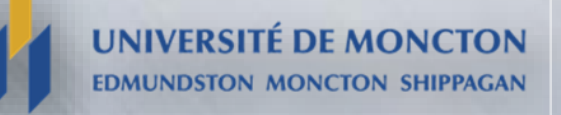

# **TABLE DES MATIÈRES**

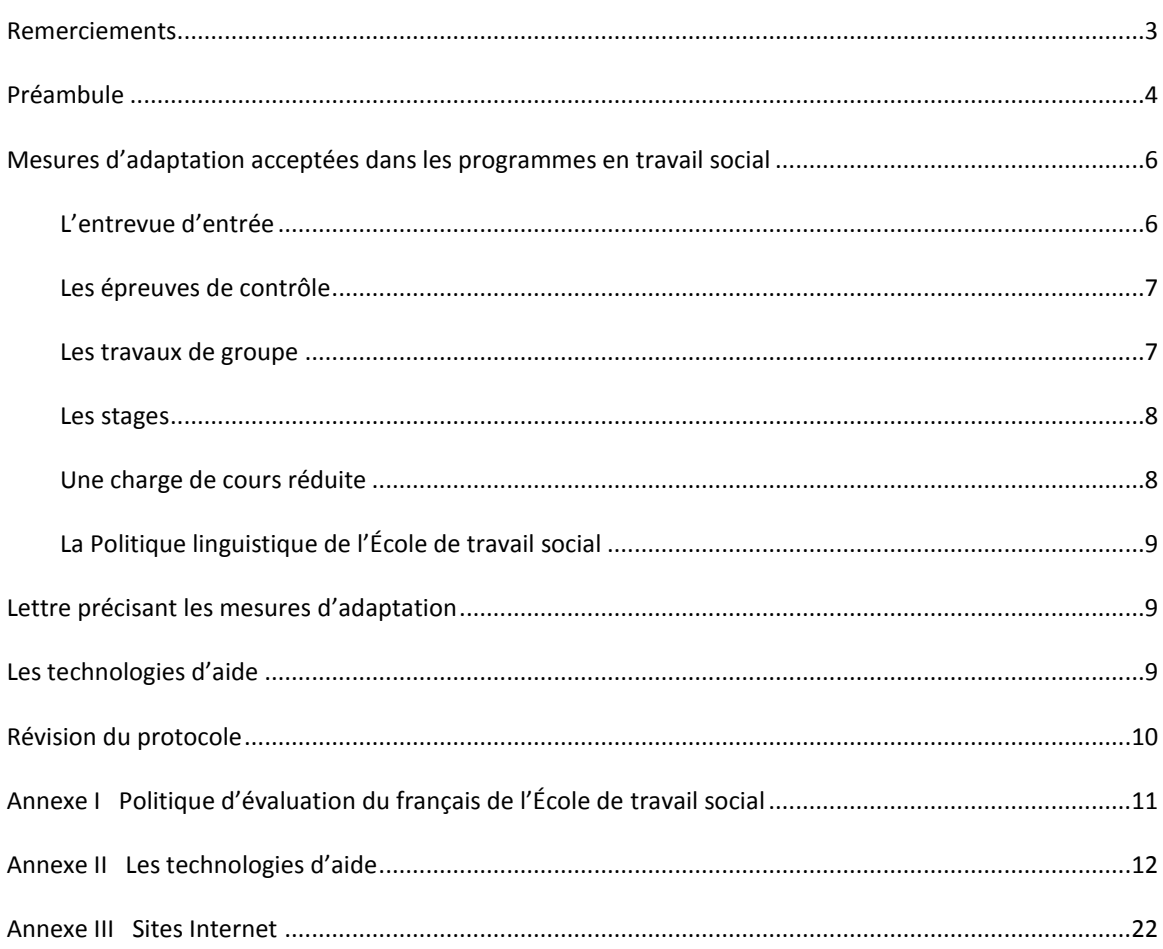

#### <span id="page-2-0"></span>**REMERCIEMENTS**

Nous tenons à remercier les personnes suivantes qui ont participé à l'élaboration de ce protocole.

#### **Association des travailleurs sociaux du Nouveau-Brunswick**

Annie Rickett, registraire

#### **École de travail social (UMCM)**

Hélène Albert, professeure adjointe et directrice de l'École de travail social Sophie Gaudet, coordonnatrice des stages Lise Savoie, professeure agrégée et directrice adjointe

#### **Enseignement**

Roger Lessard, chargé de cours, campus de Shippagan

#### **Service d'accès et de soutien à l'apprentissage**

- Mélanie Basque, conseillère en intégration, campus de Shippagan
- Andrée Leger-Cormier, conseillère en intégration, campus de Moncton
- Arline Laforest, conseillère en intégration, campus de Shippagan
- Marie-Reine LeBlanc, conseillère en intégration, campus de Moncton
- Linda Tardif, conseillère en intégration, campus d'Edmundston
- Yolande McLaughlin, gestionnaire de projet (réseau), Université de Moncton

#### <span id="page-3-0"></span>**PRÉAMBULE**

 $\overline{a}$ 

La Politique relative aux étudiantes et étudiants ayant un handicap (2008) stipule que « l'Université de Moncton veut assurer un traitement juste et équitable aux étudiantes et étudiants ayant besoin de services particuliers et s'engage à prendre des mesures d'adaptation pour répondre à leurs besoins ». <sup>1</sup> Elle précise les responsabilités des professeures et professeurs, des étudiantes et étudiants et du personnel non-enseignant. La politique stipule également que les mesures d'adaptation prises à l'égard de ces étudiantes et étudiants n'ont aucun effet sur les exigences des programmes d'études.

Une mesure d'adaptation signifie que l'on modifie la procédure habituelle afin que la personne ayant besoin de services particuliers ou de mesures d'adaptation puisse avoir une chance égale aux autres étudiantes et étudiants de poursuivre des études universitaires. Cependant, une mesure d'adaptation :

- ne modifie aucunement les normes académiques (intégrité académique) ;
- n'enlève pas la responsabilité de l'étudiante ou de l'étudiant de développer les habiletés et connaissances essentielles attendues de toutes les étudiantes et étudiants ;
- doit prendre en considération les ressources financières et humaines disponibles.

En août 2014, la Commission des droits de la personne du Nouveau-Brunswick a présenté les « Lignes directrices sur l'accommodement des étudiants ayant une incapacité dans les établissements d'enseignement postsecondaires<sup>2</sup> ». Elles indiquent que « compte tenu du fait que les établissements d'enseignement postsecondaires fournissent des services au public en vertu de l'article 6 de la *Loi sur les droits de la personne*, ils ont une obligation légale d'offrir des accommodements aux étudiantes et étudiants ayant une incapacité dans toute la mesure où ils peuvent le faire sans subir de contrainte excessive».

<sup>&</sup>lt;sup>1</sup> Politique relative aux étudiantes et étudiants ayant un handicap : [http://www.umoncton.ca/umcm](http://www.umoncton.ca/umcm-saee/files/saee/wf/wf/pdf/Politique_-_EEAH_le_31_oct_08.pdf)saee/files/saee/wf/wf/pdf/Politique - EEAH\_le\_31\_oct\_08.pdf

 $2$  Commission des droits de la personne du Nouveau-Brunswick (2014), Lignes directrices sur l'accommodement des étudiants ayant une incapacité dans les établissements d'enseignement postsecondaires. [http://www.gnb.ca/hrc-cdp/f/g/Ligne-directrice-accommodement-etudiants](http://www.gnb.ca/hrc-cdp/f/g/Ligne-directrice-accommodement-etudiants-incapacite-post-secondaire-Nouveau-Brunswick.pdf)[incapacite-post-secondaire-Nouveau-Brunswick.pdf](http://www.gnb.ca/hrc-cdp/f/g/Ligne-directrice-accommodement-etudiants-incapacite-post-secondaire-Nouveau-Brunswick.pdf)

L'École de travail social a comme mission d'offrir des programmes de formation qui reflètent les réalités et les aspirations de la population acadienne, tout en assurant une ouverture sur la pratique d'un travail social de portée internationale.

Son objectif est de former des personnes capables de comprendre les problèmes sociaux, notamment les processus d'appauvrissement et de précarité des individus, des groupes et des communautés, pour mieux intervenir avec les personnes impliquées. Elle privilégie la recherche et l'intervention auprès des communautés locales et identitaires.

L'École est animée par des objectifs de changement social qui favorisent le respect des droits et de l'autonomie des personnes, des groupes et des communautés dans leur environnement. Par le biais de l'enseignement, de la recherche et de l'engagement avec la collectivité, elle vise la promotion d'interventions qui tiennent compte des valeurs fondamentales de la profession, telles que la justice sociale, l'autodétermination ainsi que le respect de l'unicité et de la dignité des personnes.

L'École offre un programme qui s'échelonne sur cinq années, dont deux années préparatoires et trois années de spécialisation. De plus, deux autres possibilités de cheminement s'offrent aux personnes qui veulent s'inscrire au Baccalauréat en travail social. Il s'agit des cheminements spéciaux de deux ans. Le premier comporte 60 crédits et s'adresse aux personnes avec de l'expérience pertinente de travail tandis que le second de 66 crédits est prévu pour les personnes qui détiennent déjà un baccalauréat dans un domaine connexe.

Parmi les forces de ce programme, il faut noter la solide formation générale acquise au cours des deux années préparatoires et les deux stages de formation pratique au cours desquels les stagiaires ont l'occasion de mettre à l'épreuve leurs capacités d'analyser des situations réelles, de planifier des interventions et de contribuer à des changements. De plus, l'initiation à la recherche-intervention permet de sensibiliser les étudiantes à l'importance de l'activité de recherche comme moyen de soutenir ou de renouveler les pratiques. Certaines étudiantes et certains étudiants qui sont inscrits dans les deux cheminements spéciaux susmentionnés pourraient être en mesure de recevoir une équivalence pour le stage de formation pratique I, suite à l'évaluation de leur dossier.<sup>3</sup>

 $\overline{a}$ 

<sup>3</sup> **École de travail social**, Université de Moncton, 1997, « *La réforme du baccalauréat en service social*, Présentation du dossier », février, p. 52.

L'École offre également un programme de maîtrise qui peut également être fait à temps partiel et qui est axé sur le double objectif de recherche et d'intervention en travail social.

Les besoins de services particuliers ou de mesures d'adaptation des étudiantes et des étudiants qui suivent les cours des programmes en travail social ont amené un questionnement chez les professeures et professeurs quant à ce qui peut être accepté comme mesures d'adaptation.

Le présent document est le fruit d'une collaboration entre l'École de travail social du Campus de Moncton, des membres du personnel des campus d'Edmundston et de Shippagan, de l'Association des travailleurs sociaux du Nouveau-Brunswick et du Service d'accès et de soutien à l'apprentissage. Il vient préciser ce qui est accepté comme mesures d'adaptation dans les cours des programmes en travail social qui relèvent directement de l'École, en plus de clarifier certains éléments.

# <span id="page-5-0"></span>**MESURES D'ADAPTATION ACCEPTÉES DANS LES PROGRAMMES EN TRAVAIL SOCIAL**

Le protocole abordera les mesures d'adaptation liées aux éléments suivants :

- l'entrevue d'entrée;
- les épreuves de contrôle;
- les travaux de groupe;
- les stages;
- une charge de cours réduite
- la politique linguistique de l'École de travail social.

De plus le protocole abordera le point suivant :

la lettre précisant les mesures d'adaptation.

# <span id="page-5-1"></span>L'ENTREVUE D'ENTRÉE

Pour être admis aux programmes de Baccalauréat en travail social, l'étudiante ou l'étudiant passe par un processus d'entrevues qui mesure différentes aptitudes nécessaires à la profession en travail social.

Les demandes pour des mesures d'adaptation en prévision de l'entrevue d'entrée seront étudiées au cas par cas. L'étudiante ou l'étudiant présentera sa demande à la conseillère ou au conseiller en intégration du Service d'accès et de soutien à l'apprentissage, **au plus**  **tard, à la fin janvier**. La demande sera acheminée à la direction de l'École de travail social dans les plus brefs délais suivant la réception de la demande. La direction, en collaboration avec le Service d'accès et de soutien à l'apprentissage et le Comité responsable des entrevues d'entrée, étudiera la demande. Par la suite, la direction fera parvenir la décision à l'étudiante ou l'étudiant dans un délai raisonnable.

# <span id="page-6-0"></span>LES ÉPREUVES DE CONTRÔLE

Les épreuves de contrôle incluent tout test, quiz, examen, présentation orale qui ont lieu dans le cadre d'un cours.

Les mesures d'adaptation couramment utilisées lors des épreuves de contrôle ou toutes autres formes d'évaluation sont les suivantes:

- logiciel d'aide à la lecture et à l'écriture (ex. : Antidote, Kurzweil, Word-Q, Claroread, Médialexie);
- local sans distraction;
- temps additionnel;
- guide d'autocorrection;
- outils technologiques (ex. : système MF, Zoomtext);
- voix numérisée (production écrite);
- pauses.

La professeure ou le professeur a la responsabilité d'appliquer les mesures d'adaptation précisées dans la lettre en provenance du Service d'accès et de soutien à l'apprentissage, **à moins que celles proposées portent atteinte à un ou plusieurs objectifs du cours**. Dans une telle situation, la professeure ou le professeur doit expliquer à l'étudiante ou à l'étudiant les raisons pour lesquelles une telle mesure porterait atteinte à cet ou à ces objectifs. La mise en œuvre des mesures d'adaptation nécessite une étroite collaboration entre la professeure ou le professeur et le Service d'accès et de soutien à l'apprentissage.

L'utilisation des mesures d'adaptation assurera qu'un barème de correction établi pour une évaluation sera appliqué à l'ensemble des étudiantes et des étudiants.

# <span id="page-6-1"></span>LES TRAVAUX DE GROUPE

Le travail de groupe est un moyen privilégié pour développer des habiletés de coopération, d'écoute, d'organisation, de responsabilisation et d'autonomie puisque chaque membre du groupe apporte sa contribution dans la réalisation du travail à

accomplir. Ces habiletés cadrent bien avec le travail social comme profession. L'étudiante ou l'étudiant ayant des mesures d'adaptation peut utiliser tous ses outils.

# LES STAGES

<span id="page-7-0"></span>Le stage s'effectue dans un milieu de travail pertinent et complémentaire au domaine d'études. Il s'agit d'une période d'apprentissage au cours de laquelle l'étudiante ou l'étudiant démontre qu'elle ou qu'il est en voie d'acquérir les compétences nécessaires à la profession, ou encore, qu'elle ou qu'il les maitrise déjà.

Les demandes pour des mesures d'adaptation en prévision des stages seront étudiées au cas par cas. Dans de telles situations, l'étudiante ou l'étudiant présentera sa demande à la conseillère ou au conseiller en intégration du Service d'accès et de soutien à l'apprentissage, **au plus tard, à la mi-septembre pour le stage de formation pratique I et au plus tard, à la mi-décembre pour le stage de formation pratique II**. Pour toute autre demande concernant les stages, l'étudiante ou l'étudiant avisera la conseillère ou le conseiller en intégration, au plus tard quatre (4) mois avant le début du stage. La demande sera acheminée au Bureau de la coordination de stages de l'École dans les plus brefs délais suivant la réception de la demande. Une rencontre aura lieu entre le Bureau de stages, l'étudiante ou l'étudiant concerné et le Service d'accès pour discuter de la demande. Par après, le Bureau des stages en collaboration avec le comité de formation pratique et le milieu de stage étudiera la demande et fera parvenir la décision à l'étudiante ou l'étudiant, à la conseillère ou au conseiller en intégration ainsi qu'aux instances concernées par la décision.

# <span id="page-7-1"></span>UNE CHARGE DE COURS RÉDUITE

Si une charge de cours réduite est identifiée comme mesure d'adaptation pour l'étudiante ou l'étudiant, le Service d'accès et de soutien à l'apprentissage en informe la direction de l'École de travail social. Une rencontre entre l'étudiante ou l'étudiant et le personnel concerné de l'École devra avoir lieu afin d'élaborer un plan de cheminement académique tenant compte de cette mesure d'adaptation.

## LA POLITIQUE LINGUISTIQUE DE L'ÉCOLE DE TRAVAIL SOCIAL

<span id="page-8-0"></span>À l'École de travail social, les étudiantes et les étudiants sont assujettis au respect des normes linguistiques établies en vertu de la Politique linguistique de l'Université et de la politique d'évaluation du français de l'École de travail social. (Voir annexe I)

L'étudiante ou l'étudiant qui a des mesures d'adaptation a le droit d'utiliser ses technologies d'aide lors de ses évaluations **à moins que celles-ci ne portent atteinte à un ou plusieurs objectifs du cours**. Cela implique que dans une telle situation, la professeure ou le professeur qui ne permet pas à l'étudiant d'utiliser ses mesures d'adaptation dans un cours ne pénalisera pas l'étudiante ou l'étudiant pour ses erreurs de grammaire et d'orthographe. Il faut comprendre que les technologies d'aide, alliées à de bonnes stratégies, représentent des moyens compensatoires aux difficultés marquées et persistantes vécues par les étudiantes et les étudiants.

### <span id="page-8-1"></span>**LETTRE PRÉCISANT LES MESURES D'ADAPTATION**

Pour avoir accès à des mesures d'adaptation dans ses cours, l'étudiante ou l'étudiant doit planifier une rencontre avec la professeure ou le professeur afin de lui remettre la lettre préparée par la conseillère ou le conseiller en intégration du Service d'accès et de soutien à l'apprentissage. Cette rencontre permettra à l'étudiante ou à l'étudiant de discuter des mesures d'adaptation qui lui sont nécessaires et à la professeure ou au professeur de mieux comprendre les demandes et aussi, de mieux connaître l'étudiante ou l'étudiant. **Une telle rencontre devrait avoir lieu au tout début de la session lors du temps réservé pour la consultation par la professeure ou le professeur ou sur rendez-vous.** 

## <span id="page-8-2"></span>**LES TECHNOLOGIES D'AIDE**

Depuis quelques années, les technologies d'aide ont considérablement évolué. On retrouve donc une plus grande variété d'outils technologiques pour les étudiantes et les étudiants ayant besoin de services particuliers ou de mesures d'adaptation. Les technologies d'aide les plus utilisées sont les suivantes :

- **La synthèse vocale**, appelée aussi fonction de texte-à-parole, lit à voix haute un texte sélectionné. Le logiciel ou l'application convertit un texte numérique (ex. Word, PDF) en voix synthétisée.
- **La reconnaissance vocale** permet de dicter à un ordinateur ou à une tablette numérique un texte qui est converti en format écrit. La personne qui l'utilise doit quand même analyser le texte converti pour confirmer si les mots et l'orthographe proposés sont corrects. Elle doit appliquer les règles d'accord ou utiliser un logiciel correcteur pour l'aider avec l'édition du texte dicté.
- **La voix numérisée**, appelée aussi enregistrement vocal, est un outil qui permet d'enregistrer la voix en l'associant à des notes de cours, à une lecture ou à des notions à apprendre. Le stylo numérique et certaines applications permettent par exemple, de mettre des signets, de faire une recherche par mot-clé, de ralentir le débit de la voix enregistrée et de convertir des notes manuscrites en texte tapé.
- **La prédiction de mots** permet de voir une liste de mots qui pourraient convenir au contexte de la phrase une fois qu'on a tapé le début du mot. L'outil propose des fins de mots en fonction des premières lettres écrites.
- **Les correcteurs** permettent de voir les erreurs et des suggestions proposées au niveau orthographique, lexical, grammatical et syntaxique. La proposition n'est pas toujours juste. Il faut se poser des questions.
- **Les idéateurs** permettent de schématiser les idées et les concepts pour organiser sa pensée (hiérarchiser) et planifier son travail. Ils peuvent aussi servir pour l'étude.

L'annexe II présente un portrait plus complet de différentes technologies d'aide qui sont utilisées en milieu universitaire.

## <span id="page-9-0"></span>**RÉVISION DU PROTOCOLE**

Si des changements doivent être apportés à ce protocole, une demande sera adressée à la direction de l'École de travail social et à la personne responsable du Service d'accès et de soutien à l'apprentissage. Les personnes qui reçoivent cette demande verront à y donner suite dans les plus brefs délais. Les personnes touchées par ces changements devront en être informées au plus tôt (professeures et professeurs, étudiantes et étudiants, conseillères et conseillers en intégration) de sorte à favoriser la réussite universitaire de l'étudiante ou de l'étudiant.

**Adopté par l'Assemblée de l'École de travail social à la réunion du 5 mai 2015.**

#### **ANNEXE I**

# <span id="page-10-0"></span>**POLITIQUE D'ÉVALUATION DU FRANÇAIS DE L'ÉCOLE DE TRAVAIL SOCIAL<sup>4</sup>**

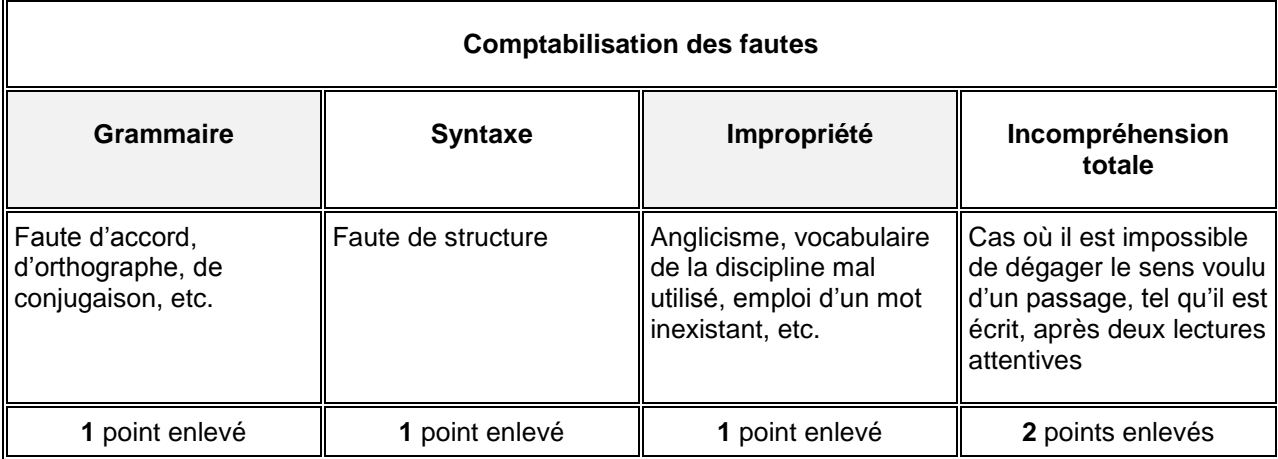

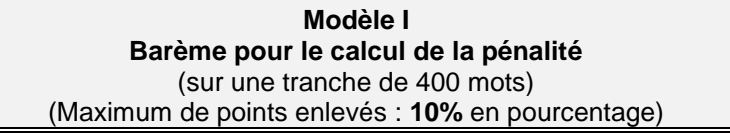

**Condition A :** Temps limité, grammaire et dictionnaire autorisés

Chacune des fautes compte pour .**5%** pour correction en pourcentage.

**Condition B :** Pas de contrainte de temps, documentation permise

Chacune des fautes compte pour **1%** pour correction en pourcentage.

| Modèle II                                                              |                                |
|------------------------------------------------------------------------|--------------------------------|
| Barème pour le calcul de la pénalité                                   |                                |
| (sur une tranche de 400 mots)                                          |                                |
| (Maximum enlevé : une pleine lettre)                                   |                                |
| Condition A : Temps limité, grammaire et dictionnaire autorisés        |                                |
| 8 à 11 points enlevés                                                  | Réduction d'un tiers de lettre |
| 12 à 15 points enlevés                                                 | Réduction d'une demi-lettre    |
| 16 points et plus enlevés                                              | Réduction d'une pleine lettre  |
| <b>Condition B</b> : Pas de contrainte de temps, documentation permise |                                |
| $\parallel$ 4 ou 5 points enlevés                                      | Réduction d'un tiers de lettre |
| 6 ou 7 points enlevés                                                  | Réduction d'une demi-lettre    |
| 8 points et plus enlevés                                               | Réduction d'une pleine lettre  |

<sup>4</sup> Politique approuvée à l'Assemblée de l'École de travail le 24 janvier 2001.

 $\overline{a}$ 

# **ANNEXE II LES TECHNOLOGIES D'AIDE<sup>5</sup>**

## <span id="page-11-0"></span>**A. Technologie d'aide reliée à la voix et à la lecture**

### **1. La synthèse vocale**

 La **synthèse vocale** appelée aussi fonction de texte-à parole, lit à voix haute un texte sélectionné. Le logiciel ou l'application convertit un texte numérique (ex. Word, PDF) en voix synthétisée.

On peut généralement faire surligner ce qui est lu et ajuster le débit de la voix qui lit.

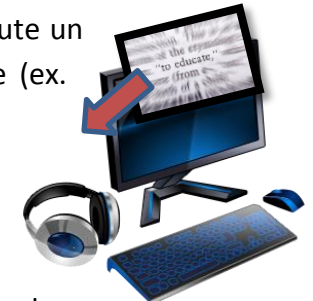

Certains outils permettent de convertir un texte en fichier audio qu'on peut écouter sur un autre support (téléphone intelligent, tablette ou ordinateur).

C'est un outil très utile pour les personnes qui ont un trouble d'apprentissage en lecture (dyslexie) ou un trouble du déficit d'attention. Il peut aussi aider la mise en mémoire en passant par l'audition.

## **A. Logiciels :**

 $\overline{a}$ 

Voici les logiciels les plus connus répertoriés par cours de langue :

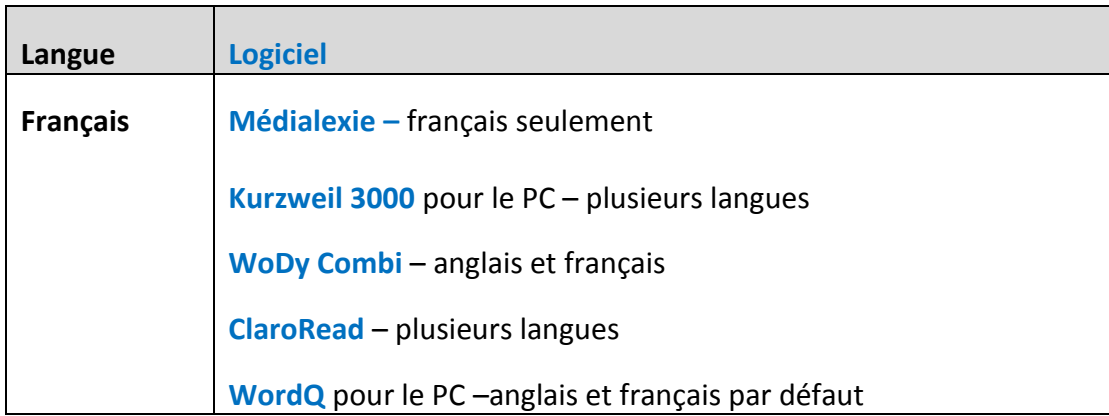

Note : Plusieurs logiciels offrent aussi d'autres outils. Voir la Section **[Outils](#page-19-0)  [additionnels](#page-19-0)**. Il existe aussi des gratuiciels tels **Balabolka** et **FreeNatural Reader**.

<sup>5</sup> Cette liste n'est pas exhaustive. Elle a été compilée le 30 avril 2014.

## **B. Applications :**

Certaines applications sont des synthèses vocales qui mettent en surbrillance le texte lu et offrent l'option de polices plus faciles à lire pour une personne dyslexique. Plusieurs permettent de convertir un fichier texte en fichier audio.

Voici quelques **applications** pour l'iPhone ou l'iPad :

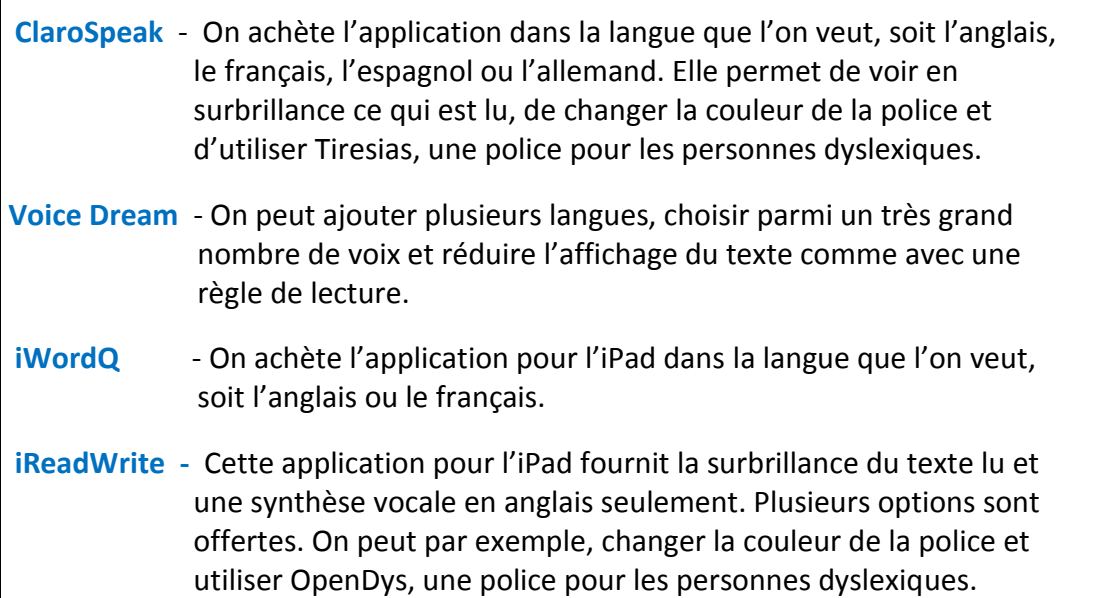

## **C. Fonction Accessibilité :**

Cette fonction permet de sélectionner un texte ou de choisir un fichier à faire lire et de l'entendre lu par la voix de synthèse vocale fournie par l'appareil.

- Sur les tablettes et les téléphones intelligents des générations plus récentes
- **EXECT** Les ordinateurs MAC offrent aussi cette fonction et offre un choix de voix de synthèse dans différentes langues.

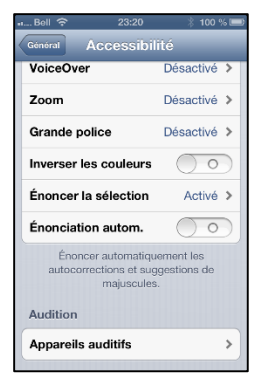

#### **2. La reconnaissance vocale (Speech Recognition)**

La reconna**issance vocale** permet de dicter à un ordinateur, une tablette numérique ou un téléphone intelligent un texte qui est **converti en format écrit.** La personne qui l'utilise doit quand même analyser le texte tapé pour confirmer si les mots et l'orthographe proposés sont corrects. Elle doit appliquer les règles d'accord ou utiliser un logiciel correcteur pour l'aider avec l'édition du texte dicté. C'est un outil très utile surtout pour les personnes qui ont un trouble d'apprentissage en écriture (dysorthographie.)

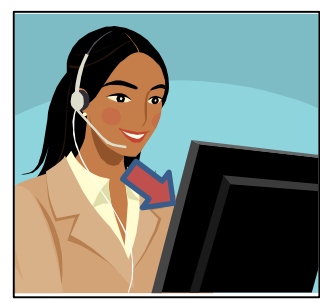

## **Logiciels :**

Voici les logiciels spécialisés les plus connus:

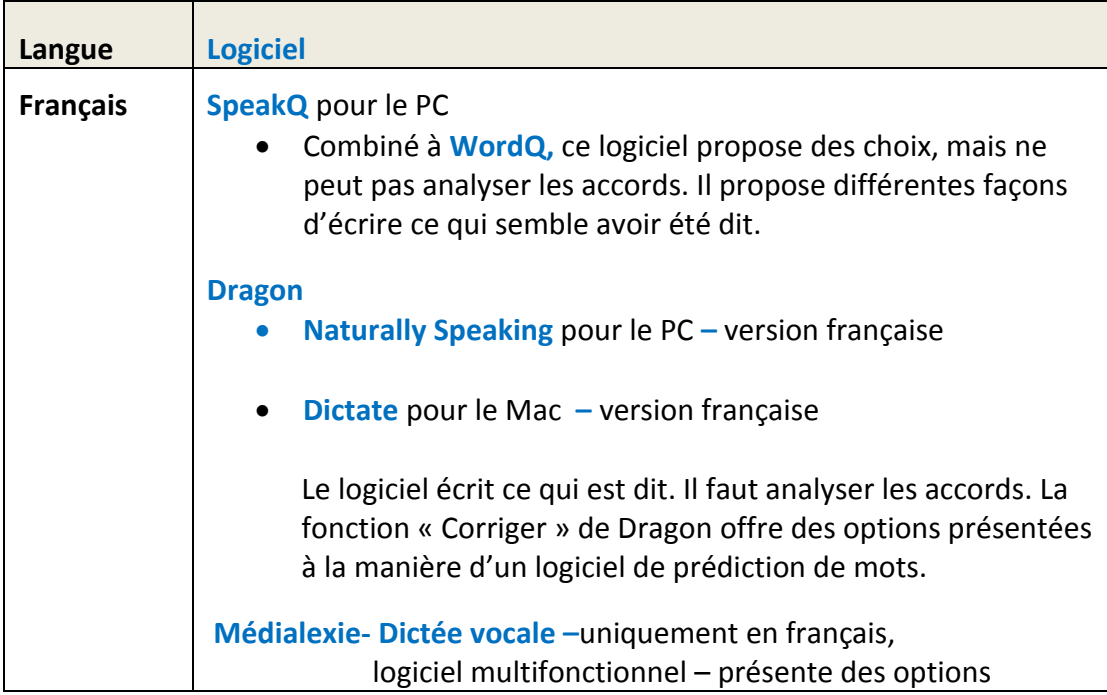

Tous ces logiciels doivent être entrainés à reconnaitre la voix de la personne qui dicte. Pour une personne dyslexique, l'entrainement peut comporter un défi puisqu'elle doit lire des textes. Une étudiante ou un étudiant qui voudrait utiliser Dragon pour un examen devrait entrainer le logiciel à l'avance.

#### **A. Fonction de reconnaissance vocale intégrée au clavier :**

 Les téléphones intelligents et les tablettes des dernières générations ont une fonction de reconnaissance vocale intégrée au clavier.

- On sélectionne les langues que l'on veut utiliser dans les réglages. On peut donc **choisir le français, l'anglais, l'espagnol et l'allemand**.
- Il est possible de limiter l'accès à Internet avec un code, ce qui permet à une étudiante ou un étudiant d'utiliser la reconnaissance vocale d'une tablette lors d'une évaluation. *Comme la reconnaissance des tablettes est généralement supérieure à celle de SpeakQ, cette option pourrait être utilisée lors d'une évaluation, sans que l'étudiante ou l'étudiant ait eu à entrainer la reconnaissance vocale.*

## **B. Applications :**

Pour les téléphones intelligents et les tablettes qui n'ont pas cette fonction intégrée, il est possible d'acheter une application qui reconnait la voix telle que **Dragon.** 

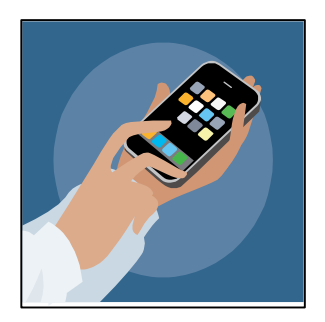

### 3. **La voix numérisée (Digital Voice Recording)**

**La voix numérisée**, appelée aussi enregistrement vocal, est un outil qui permet d'enregistrer la voix. L'enregistrement peut être utile pour compléter ses notes d'un cours et réécouter ce qui n'a pas été bien saisi. Il permet aussi de s'enregistrer pendant la lecture ou l'écriture pour noter les idées.

Certaines personnes utilisent l'écriture de mots clés alliés à la **voix numérisée** pour noter et organiser leurs idées ou encore pour commenter leur démarche lors d'un examen. Elles peuvent, par exemple, enregistrer les points importants sur des petites feuilles autocollantes (post-its), les organiser par la suite et s'en inspirer pour rédiger. Cela peut les aider à garder le fil de leurs idées, surtout lorsque l'orthographe demande un effort, ou que l'attention ou la mémoire sont un défi.

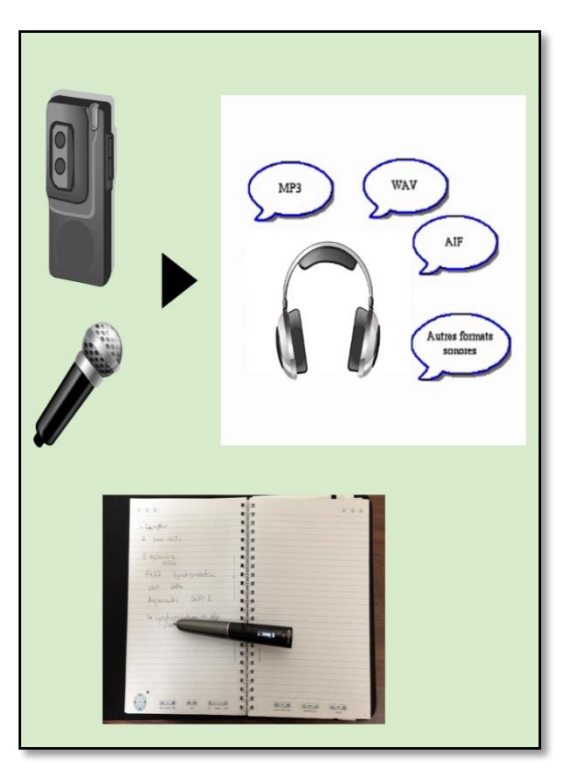

## **Outils**

Voici les outils qui permettent d'**enregistrer la voix en format numérique :**

**Magnétophone numérique** 

- **Fonction magnétophone** d'un ordinateur, d'une tablette ou d'un téléphone
- **Stylo intelligent** 
	- **Livescribe SmartPen –** Les versions **Sky** et **Echo** sont dotées d'une enregistreuse et d'une fonction optique qui associe l'audio à des points sur le papier utilisé. La prise de note peut donc être complétée et réécoutée par la suite lorsque la personne active la feuille à l'endroit où elle a noté certains éléments importants. Elle peut réécouter ce qui a été dit au moment où elle le prenait en note.
- **Applications** pour tablette ou téléphone. Elles permettent une certaine association à un texte tapé. En voici quelques exemples :
	- **AudioNote -** La personne tape ses notes. Elle peut se créer des points de repère associés à l'enregistrement.
- Smartpen 3 avec application Livescribe+ pour iPad Ce stylo n'enregistre pas l'audio. C'est l'iPad qui enregistre l'audio en l'associant à ce qui est écrit dans un cahier. Ce qu'on écrit dans le cahier physique apparait sur l'iPad au même moment. Le cahier virtuel sur l'iPad fonctionne ensuite de la même façon que le cahier format papier des autres Smartpens (Echo et Sky).

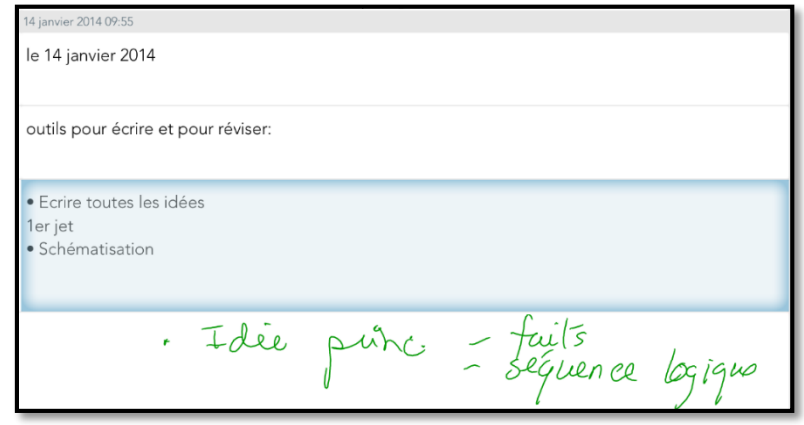

L'application permet aussi de transformer simultanément ses notes en texte tapé.

**Note :** Il existe également une **application** qu'on peut acheter pour son ordinateur avec le stylo intelligent **Echo-Smartpen** qui permet de convertir les pages manuscrites en fichier texte (tapé).

Ceux qui utilisent l'**Echo-Smartpen** peuvent aussi faire une recherche par mots clés dans la version électronique de leur cahier qui peut être téléchargé à l'ordinateur.

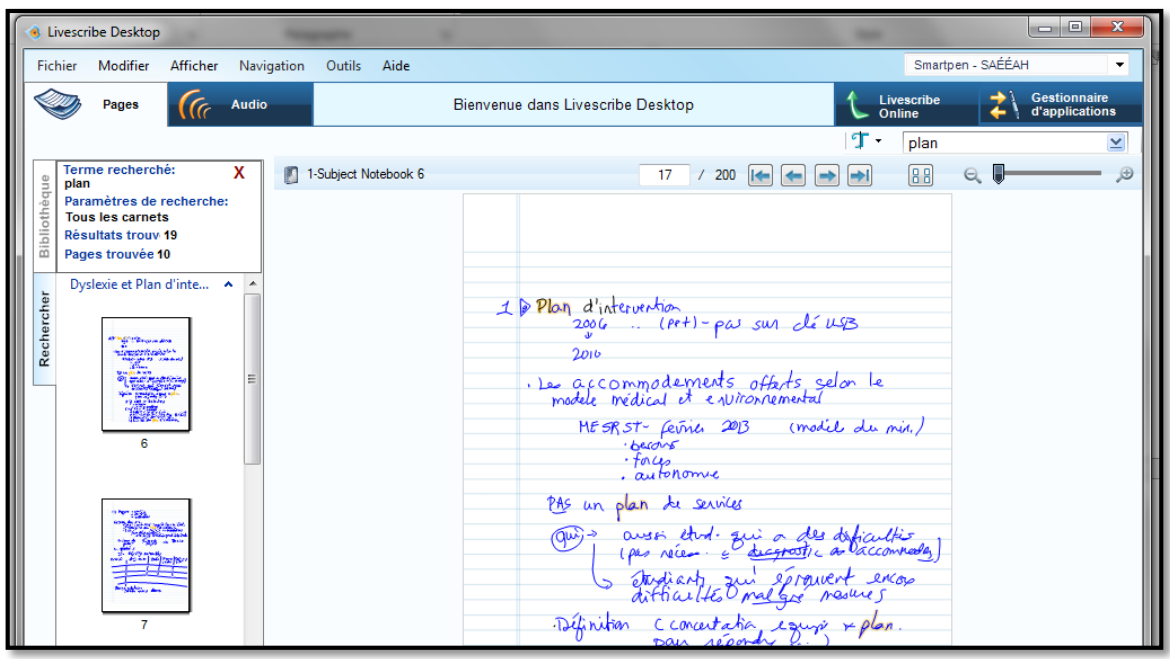

C'est très utile pour l'étude et pour compenser la difficulté qu'éprouvent certains étudiants à faire un survol d'un texte écrit. Le stylo SKY offre une fonction de recherche semblable en ligne.

# **B. Technologie d'aide reliée à l'écriture**

## **1. La prédiction de mots (Word Prediction)**

 $\Rightarrow$  Ces outils permettent de voir une liste de mots qui pourraient convenir au contexte de la phrase une fois qu'on a tapé le début du mot. Ils proposent des fins de mots en fonction des premières lettres écrites. Les logiciels de nouvelle génération, plus "intelligents" proposent des mots en cas de confusion de lettres (par exemple, ces logiciels vous proposeront "bateau" même si vous avez écrit "pato"). C'est le cas de **Médialexie** et de **ClaroRead** entre autres. On peut choisir différents réglages selon sa difficulté et programmer son logiciel personnel à relever les confusions que l'on fait souvent.

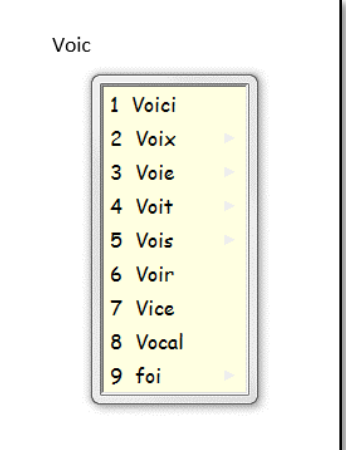

# **Logiciels :**

Voici les logiciels spécialisés les plus connus:

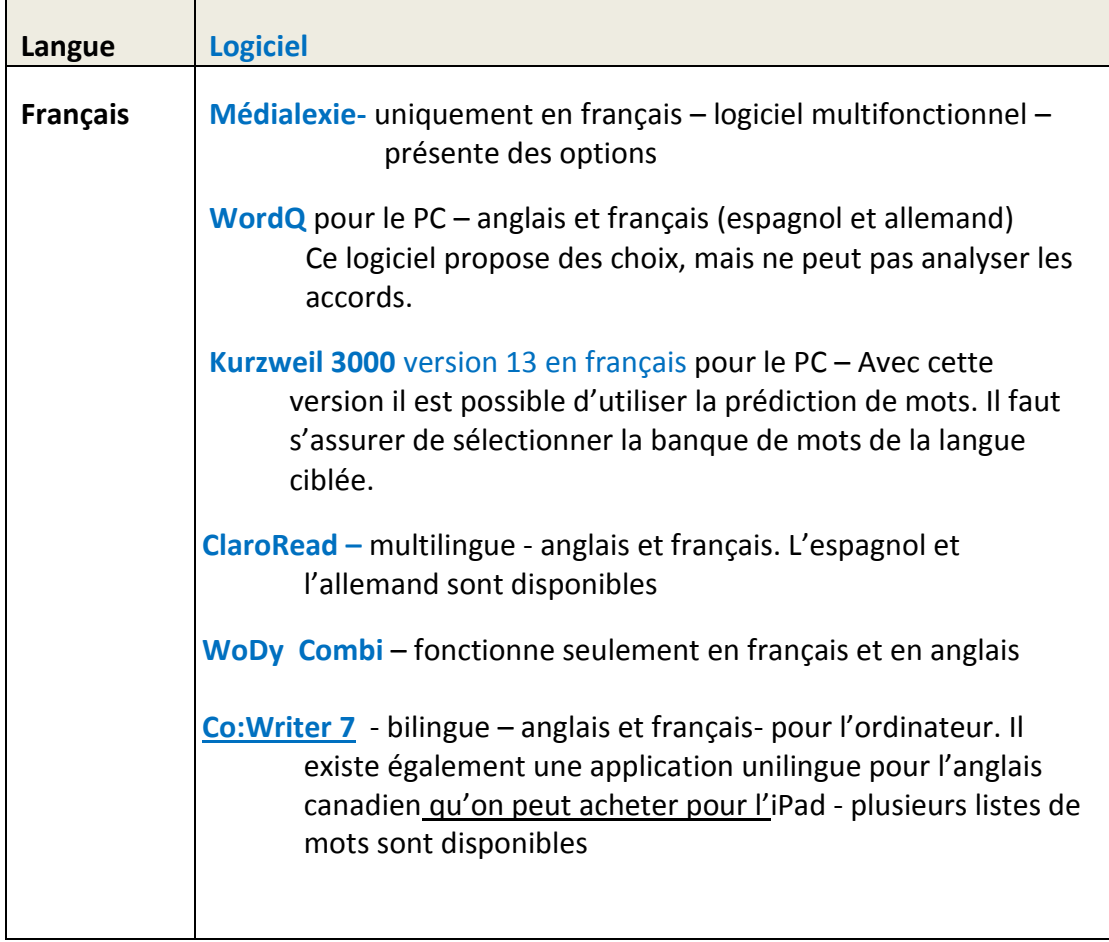

## **2. Les correcteurs (Spellcheck/ Text Enhancement Software)**

Ces outils permettent de voir les erreurs et des suggestions proposées au niveau orthographique, lexical, grammatical et syntaxique. La proposition n'est pas toujours juste. Il faut se poser des questions.

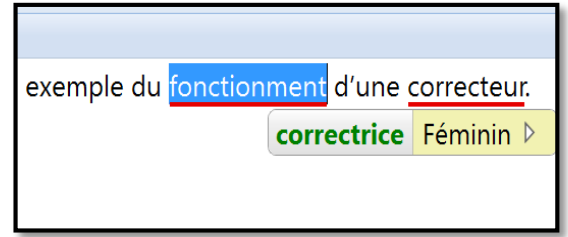

## **Logiciels :**

Voici les logiciels spécialisés les plus connus:

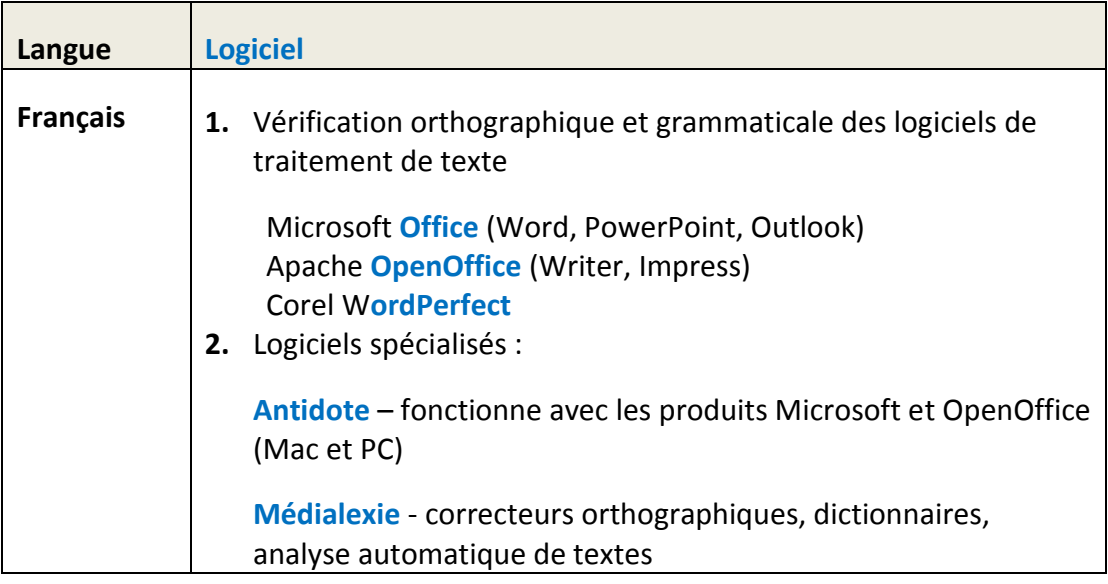

## **3. Les idéateurs (mindmaps)**

Ces outils permettent de schématiser les idées et les concepts pour organiser sa pensée (hiérarchiser) et planifier son travail. Ils peuvent aussi servir pour l'étude.

### **Logiciels :**

Voici les logiciels spécialisés les plus connus:

- Payants:
	- **Inspiration**
	- **Omnigraffle**
- Gratuits:
	- **Cmap Tools**
	- **X-Mind**
	- **FreeMind**
	- **MindJet**
	- **Coggle** (Application de Google)

Plusieurs logiciels spécialisés ont aussi un outil de schématisation :

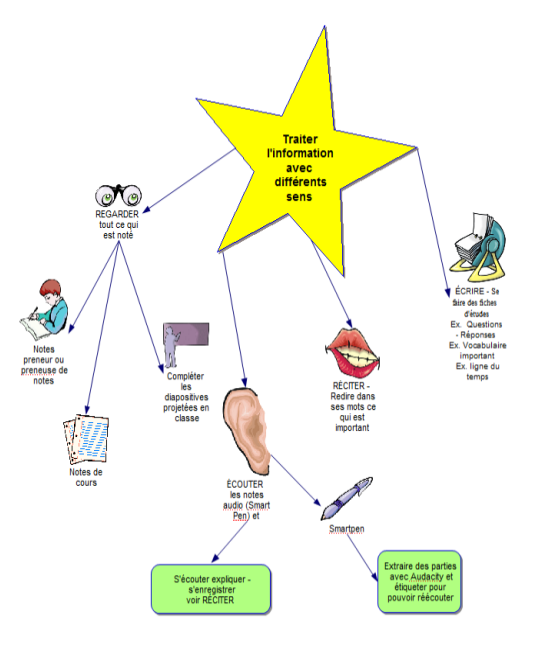

Note : Il est possible de schématiser gratuitement en ligne sur des sites Web tels **bubbl.us** ou **MindMeister**.

- **ClaroRead - ClaroIdeas**
- **Read & Write Gold**
- **Kurzweil 3000**

#### **Applications :**

Il y a aussi des applications pour les téléphones intelligents et tablettes. En voici quelques-unes :

- $\bullet$  Inspiration
- **OmniGraffle**
- **MindMeister**
- **SimpleMind+**

### <span id="page-19-0"></span>**C. Autres outils**

#### **1. Les règles de lecture (Reading Rulers)**

Cet outil permet d'utiliser un filtre de couleur et une règle qui encadre ou souligne la partie du texte qu'on lit. En général, on peut sélectionner une ligne à la fois.

#### **Format concret :**

Les règles existent en format physique : règle de différentes couleurs avec ou sans masque autour de la ligne à lire.

Les personnes qui ont un trouble de lecture ou qui ont tendance à relire la même ligne bénéficient d'un tel outil.

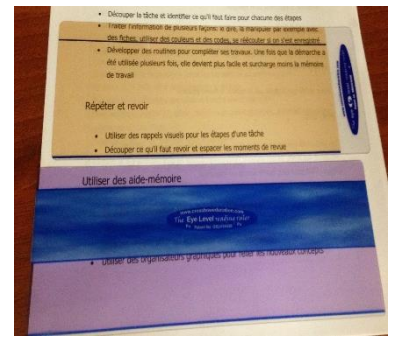

#### **Logiciel :**

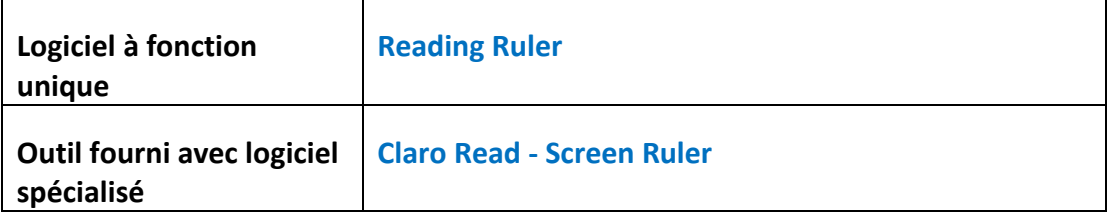

### **2. La fonction traduction (Translation Feature)**

 $\Rightarrow$  Cet outil est seulement disponible lorsque l'ordinateur a accès à Internet. La désactivation de l'Internet pour les évaluations désactive donc cette fonctionnalité.

#### **Logiciels :**

- **Kurzweil 3000**
- **Read & Write Gold**
- **WhiteSmoke**

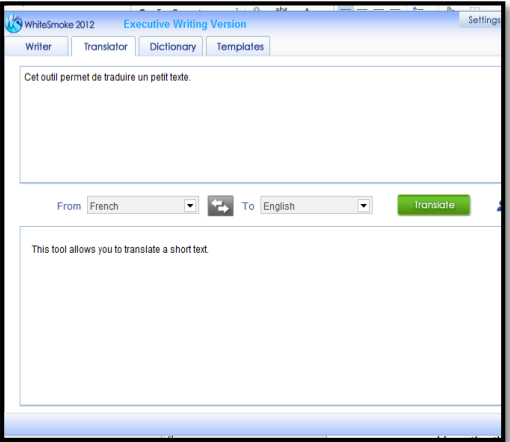

## **3. La calculatrice parlante (Talking Calculator)**

Cet outil permet d'entendre le texte lu. Si le logiciel a une reconnaissance vocale, il permet donc à l'étudiante ou l'étudiant de vérifier s'il a inversé ses chiffres et d'entendre la réponse.

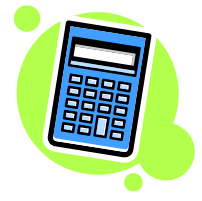

## **Logiciels :**   $\blacksquare$

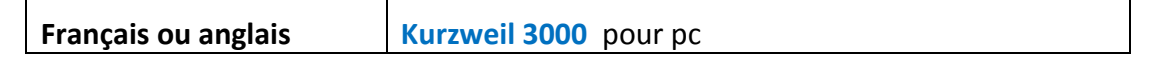

## **4. Les tableaux de conjugaison de verbes (Verb Conjugation Selection)**

T

Cet outil permet de vérifier la conjugaison des verbes selon les modes et les temps. Il est essentiel pour les personnes qui ont un trouble de l'écriture.

#### **Logiciels :**

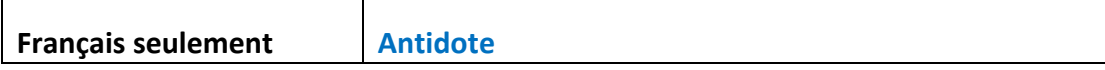

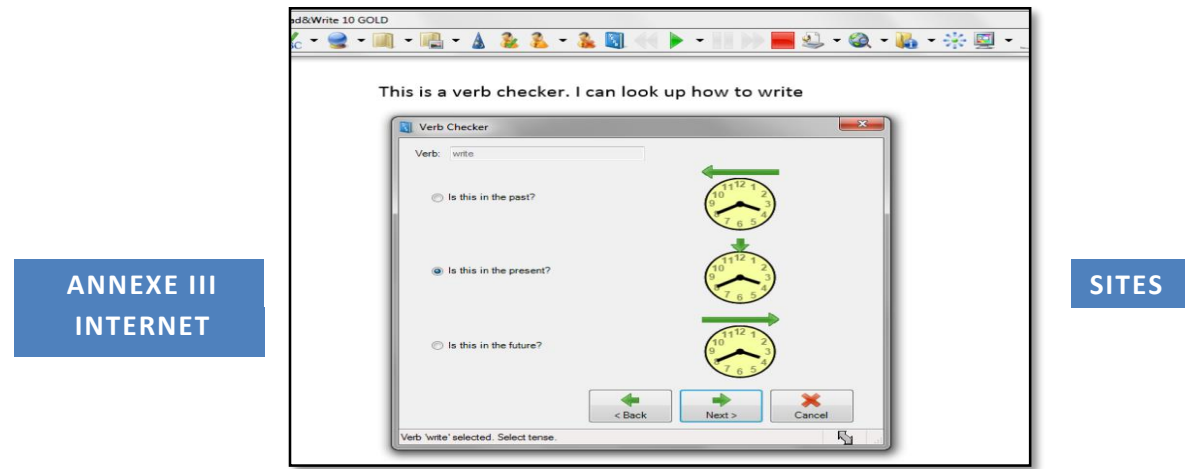

<span id="page-21-0"></span>**Sites Internet présentant diverses informations relativement aux services offerts aux étudiantes et étudiants ayant besoin de services particuliers ou de mesures d'adaptation** 

**Politique relative aux étudiantes et étudiants ayant un handicap**

**[http://www.umoncton.ca/umcm-saee/files/saee/wf/wf/pdf/Politique\\_-](http://www.umoncton.ca/umcm-saee/files/saee/wf/wf/pdf/Politique_-_EEAH_le_31_oct_08.pdf) [\\_EEAH\\_le\\_31\\_oct\\_08.pdf](http://www.umoncton.ca/umcm-saee/files/saee/wf/wf/pdf/Politique_-_EEAH_le_31_oct_08.pdf)**

**Service d'accès et de soutien à l'apprentissage**

**[http://www.umoncton.ca/f](http://www.umoncton.ca/)uturs/service-acces**

**Guide pour les professeures et professeurs** 

**<http://www.umoncton.ca/umcm-saee/node/105>**

**[http://www.umoncton.ca/umcs-saee/files/umcs](http://www.umoncton.ca/umcs-saee/files/umcs-saee/wf/Guide_des_profs.pdf)[saee/wf/Guide\\_des\\_profs.pdf](http://www.umoncton.ca/umcs-saee/files/umcs-saee/wf/Guide_des_profs.pdf)**

**Edmundston - à venir**

**Procédure relative aux mesures d'adaptation pour examens**

À venir

**Enseignement universitaire aux étudiantes et étudiants ayant une condition ou des besoins particuliers**

**<https://clic.umoncton.ca/d2l/home/29340>**

**Lignes directrices sur l'accommodement des étudiants ayant une incapacité dans les établissements d'enseignement postsecondaires**

**[http://www.gnb.ca/hrc-cdp/f/g/Ligne-directrice-accommodement-etudiants](http://www.gnb.ca/hrc-cdp/f/g/Ligne-directrice-accommodement-etudiants-incapacite-post-secondaire-Nouveau-Brunswick.pdf)[incapacite-post-secondaire-Nouveau-Brunswick.pdf](http://www.gnb.ca/hrc-cdp/f/g/Ligne-directrice-accommodement-etudiants-incapacite-post-secondaire-Nouveau-Brunswick.pdf)**